# **Programme de formation Community management**

# **Objectifs de la formation :**

- Comprendre l'intérêt et l'objectif de chaque réseau social
- Optimiser les différents comptes sociaux
- Apprendre à structurer sa ligne éditoriale et préparer son contenu
- Savoir analyser et comprendre les performances
- Définir un ciblage d'audiences claires et qualifiées

#### **Programme détaillé**

#### **Module 1 : La base d'une communication efficace : la démarche Social Selling - 3h**

- Histoire et mission des réseaux sociaux : Chiffres clés, qui sont les utilisateurs de chaque réseau, et que viennent-ils chercher ?
- Comprendre le fonctionnement de chaque algorithme
- Les bases du social selling : la logique de l'inbound marketing avec la communication et le marketing d'inclusion pour toucher sa cible.

#### **Module 2 : Optimiser ses comptes sociaux pour développer une vitrine crédible - 2h**

- Enrichir habilement sa page pour développer l'image de marque positive
- Exploiter tout le contenu disponible, savoir déclencher des interactions et mise en place de l'optimisation

#### **Module 3 : Préparer son contenu - 3h**

- Définir sa stratégie et ses objectifs pour chaque réseau
- Définir sa/ses cible(s). Comprendre les besoins et les attentes de sa cible. Définir des hashtags clés pour se positionner
- Faire de la veille efficace : utiliser les bons outils et les bonnes ressources, analyser ses concurrents.
- Créer une routine de production et publication : principe et outils.

#### **Module 4 : Définition et suivi de la stratégie éditoriale - 3h**

- Connaître les bonnes pratiques de chaque réseau : anatomie du post, règles à suivre, tendances de post actuelles.
- Préparation des bases de la ligne éditoriale. Faire ressortir les thématiques à exploiter. Susciter de l'engagement. Choisir la tonalité de la communication et varier les ingrédients de contenu (type de contenu et composition du post).
- Identifier les performances (KPI) à suivre et analyser leurs évolutions.

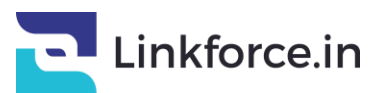

Conseils et astuces après la publication d'un post pour déclencher et suivre les échanges.

#### **Module 5 : Mise en pratique : créer sa ligne éditoriale + Bilan des acquis et questions - 4h**

- Préparer votre ligne éditoriale et un agenda de publication.
- Préparer des visuels cohérents et qui fonctionnent.
- Quiz des acquis et échange avec les participants. Vérification des acquis suite à la mise en pratique de façon autonome.
- Réponses aux questions.

**Lieux :** Formation Ouverte à Distance – Visio conférence.

**Public visé :** chef d'entreprise, salarié d'entreprise et auto-entrepreneur.

# **Prérequis :**

Disposer d'un ordinateur avec une connexion Internet.

# **Accessibilité :**

Pour toutes nos formations, nous réalisons des études préalables à la formation pour adapter les modalités pédagogiques et l'animation de la formation en fonction de la situation de handicap annoncée. De plus, en fonction des demandes, nous mettrons tout en œuvre pour nous tourner vers les partenaires spécialisés.

**Dates des sessions :** sur demande.

**Durée de la formation :** 5 modules soit 15 heures.

#### **Moyens pédagogiques et techniques mis en œuvre :**

- Support de cours fourni à chaque participant sous PowerPoint,
- Formation à distance (Visio conférence),
- Groupe de 4/5 personnes maximum pour plus de réactivité,
- Assistance pendant 1 mois suivant la formation,

# **Moyens permettant d'assurer le suivi de l'exécution et résultats de l'action :**

- Etude préalable,
- Quiz intermédiaires et en fin de formation,
- Exercices de mise en application,
- Evaluation à chaud,
- Evaluation à froid.

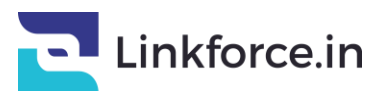

# **Sanction de la formation :**

Attestation de fin de formation.

**Tarifs :** 1 500€ HT.

# **Formatrices :**

Margaux Imbert - Consultante Social Media [margaux@linkforce.fr](mailto:margaux@linkforce.fr)

et/ou

Sophia Dekhil - Consultante Social Media [sophia@linkforce.fr](mailto:sophia@linkforce.fr)

Date de modification : 06/09/2021

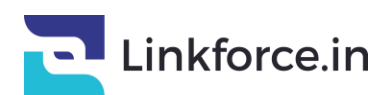